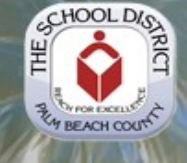

# The School District of Palm Beach County

# **TIM Technology In Motion**

### In Touch with the CIO

Welcome to the Spring 2013 edition of Technology In Motion.

Over 3,000 teachers and staff attended our District's  $15<sup>th</sup>$  annual Technology Conference held at Santaluces Community High School on February 19, 2013. There were many breakout sessions throughout the day that were well attended, along with featured national and international keynote speakers. As this was a vendor sponsored event, the vendors showcased their technologies to our teachers and staff. Kudos to the Education Technology and Information Technology teams for their collaborative efforts to organize such a successful event that was very well attended.

As an update to the Fall/Winter 2012 newsletter, it is my pleasure to announce that we have completed the new wireless and LAN updates in all of our schools' classrooms. This will significantly improve our schools infrastructure to be ready for  $21<sup>st</sup>$ century learning and future instructional initiatives that require use of technology on the web. This work was finished ahead of schedule and could not have been completed without the collaboration and efforts of our schools and IT staff. As we're currently in the FCAT blackout period, we will resume the enhancement of the wireless umbrella in the schools' gymnasiums, auditoriums and outdoor areas prior to the summer break.

We are now installing the new wireless access points at District facilities. This project will require us to install approx. 12,000 wireless devices throughout the District.

Another update from the last newsletter on the rollout of PARCC computers (PARCC: Partnership for Assessment of Readiness for College and Careers). As of 3/1/2013, we have rolled out 9,573 laptops and 3,924 desktops to the schools. The middle schools were the first to take delivery in January and February, followed by the high schools in March and April and then elementary schools in May and June. The objective is to deliver and install 25,000 computers by the end of June 2013. This project is going well with the collaborative efforts of our schools and staff members.

We are also engaged in the process of preparing a District-wide strategic Technology Plan for the years 2014- 2016 for submission to the Florida Department of Education (FLDOE). The plan is sponsored by executive leadership in collaboration with all technology stakeholders and will support our District's strategic mission and goals. We are in the process of surveying students, parents, teachers, school administrators and the community to gather information across the District to define technology in educational goals for the next three years. The information collected from the surveys will be used to identify the use of technology, stakeholder's

### IN THIS ISSUE

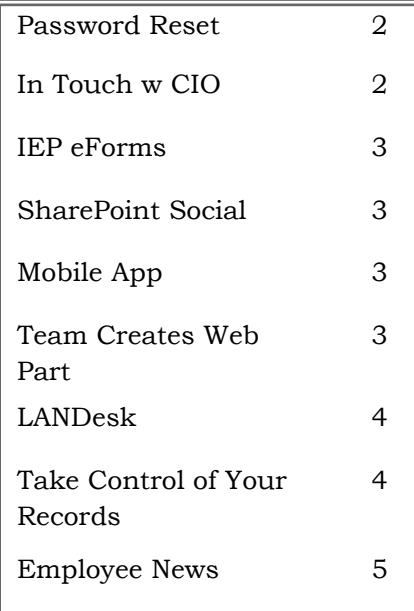

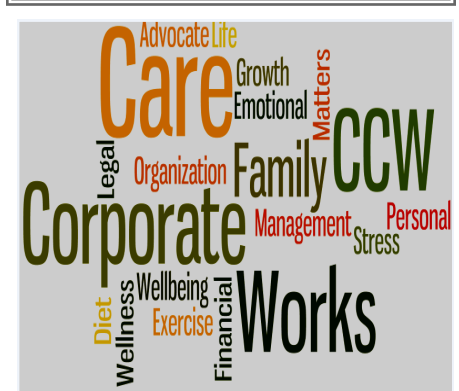

EAP and Corporate Care Works (CCW) are there for YOU when you need them.

24 HOUR CARE LINE-FREE, CONFIDENTIAL, PROFESSIONAL EAP COUNSELING

> 1-800-327-9757 Or 561-433-9588

Register and Visit On-line: [www.corporatecareworkspbc.com/](https://palmbeach.personaladvantage.com/)  (code: Palm Beach Schools)

**Continued on page 2**

#### **In Touch with CIO continued from page 1**

experiences and the needs for the future.

Recently, IT worked with the District Purchasing Department to complete the new bid for the wire -line telecommunication services to our schools. This new bid at a lower cost (approx. \$23 K per month) will provide five times the data bandwidth to our schools (from 50 Meg burstable to 100 Meg and 250 Meg burstable to 1 Gig). This will address our increasing bandwidth requirements due to the usage of internet in instructional delivery and assessments.

Finally, we are working on our FY14 Technology Budget. This year our District is facing a \$56 million capital budget gap. Our budget process will continue to focus on driving efficiencies without compromising essential technology needs and support of schools; these will be considered as highest priority. I will provide further updates in the next newsletter.

We wish our students well on their FCAT and assessments results as well as for the remainder of the EOC sessions and look forward to the upcoming graduations.

We wish our readers a restful Spring break. I hope you enjoy this edition of TIM and welcome any feedback from our readers.

#### Best Regards,

Duponk Aprima

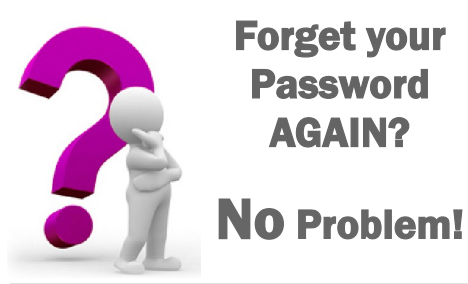

### New Password Self Service

… All District employees can now reset their own Network User ID and/or TERMS password(s) using the new password self service easy-to-use web interface. Reset or change your password and login within minutes!

- Reset your password from anywhere
- Don't get frustrated  $\ddot{\bullet}$
- No need to call the Service Desk
- $\bullet$ No more downtime

The password manager portal will improve network security, ID privacy, and service quality.

#### Visit:

#### **https://id.palmbeachschools.org**

or go to the District home page and select the "**Employee**" tab and then click on the "**Password Reset**" link.

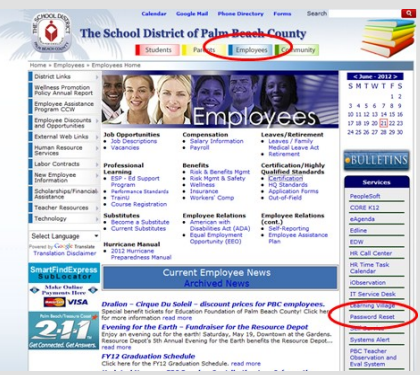

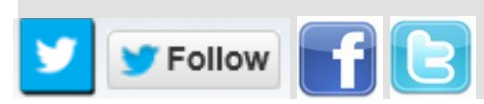

# **Celebrating 25 Years THE COMPUTERWORLD HONORS PROGRAM**

International Data Group's Computerworld Honors Program announces The School District of Palm

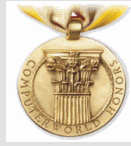

Beach County in partnership with IBM as a 2013 Laureate for work in automating the Space Leasing Program! The annual award program honors visionary applications of information technology promoting positive social, economic and educational change.

The SDPBC case study was selected from more than 700 nominations to become one of 269 Laureates from 29 countries.

All Laureate case studies will be inducted into the program's International Archives and featured online at http://www.cwhonors.org, as well as the June 3rd issue of Computerworld Magazine which will feature a selection of this year's Honors Laureates.

The Honors Program, founded in 1988, recognizes organizations and individuals who have used information technology to promote and advance public welfare, benefit society and business and change the world for the better.

Please join us in congratulating the SDPBC TRIRIGA and Planning/Real Estate Services teams, but especially the school centers and school staff that make this program work on a daily basis!

The awards will be announced on June 3, 2013.

# *IEP eForm Training Provided*

The eForms team recently conducted a series of training classes for all District ESE contacts regarding the use and function of the LiquidOffice version of the IEP and EP forms and Goal Pages. The redesign of these complex forms was undertaken at the request of the ESE Department with the goal of ease of use by all ESE IEP/EP team members. The forms now allow ESE contacts to send completed IEP's and EP's and supporting documents to the District's document imaging system where they are immediately available for recall. This is part of the ESE Department's ongoing initiative of using LiquidOffice and ImageQuest tools to provide ESE contacts with immediate access to the most up-to-date information on their student population. ESE contacts also received additional training on LiquidOffice Inbox management, form routing, use of their SharePoint site and the Web IQ portal.

 *by Michele Strawmire*

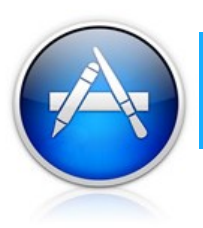

# *Vodcast Mobile App Coming*

In the Apple App Store, search on "SDPBC" and download the free District Vodcast app! The Vodcast Mobile App is a universal App for iPad and iPhones running iOS6 or better.

This application leverages the capabilities of your iOS device in order to provide fast and easy access to a wide variety of Vodcast Web Application features such as searching and browsing the entire Vodcast video catalog, in-app video playback, and social sharing

*Download SDPBC Vodcast App* 

options exclusive to the app. In addition to these publicly available features, District employees can log in to gain access to manage their favorites and upload videos directly from their iOS devices.

*by Jonathan Simcina*

*Read this newsletter online at http://www.palmbeachschools.org/it/*

# SharePoint Goes Social

SharePoint has become more like Facebook! Visit your *My Site* to see what we are talking about. From any SharePoint site, simply click your name in the top right corner and select *My Site*. Your *My Site* is where some cool stuff happens. You can post a message to your wall, add a picture, edit your profile, save documents to your personal storage, share documents with others, connect with colleagues and get a list of all the SharePoint sites you have access to. All this and more available in one place! And, we keep adding features to make it even better.

Within your *My Site*, if you edit your profile there are a few items to pay close attention to: picture, work phone, and supervisor. By entering your immediate supervisor, SharePoint will start building a dynamic organizational chart across the district. Also, you can enter your direct phone number or your secretary's, in your work phone field. This makes searching for people much easier. Don't forget to add your best picture!

You can also check out "Ask Me About", "About Me", "Office Location", and more. The more you put into your profile, the more social you become on SharePoint.

*by Ron Monbleau*

# Web Development Team Contributes to Open Source

The Web Design and Development team created a new web part for SharePoint that lists all sites a user has access to in the entire SharePoint environment. To see the list of SharePoint sites you have access to, go to <https://www.sdpbc.org/> or click your name in the top right corner of any SharePoint site then click "My Site".

You will see a tab at the top called "My Links". This new site listing web part has been shared on Microsoft's Open Source outlet called Codeplex.

The site went live on February 13, 2013. This marks the beginning of our contributions to the open source communities.

As we move forward, many of our projects will find themselves open to the various development communities.

Our current project can be found at <http://sp2010mylinks.codeplex.com/>

### TAKE CONTROL OF YOUR RECORDS

Records Management can help you take control of your paper records by maintaining them for you. Records Management stores approximately 20,000 boxes of District records offsite. These are records that are no longer referenced on a regular basis, but must be scheduled for offsite storage, where they will remain until they are eligible for disposal per the District Records Retention Schedule.

Rest assured, your records will be available in a timely manner when needed to meet compliance requirements. Records Management will never dispose of records without your approval. Instead, we will send you an annual disposal notification requesting approval to dispose of expired records. Controlling your records is a great way to ensure the lifecycle of a record is complete. Call us today at 561-434-7373 or PX 47373 for further assistance. by Nadeen Duhaney

# LANDesk®

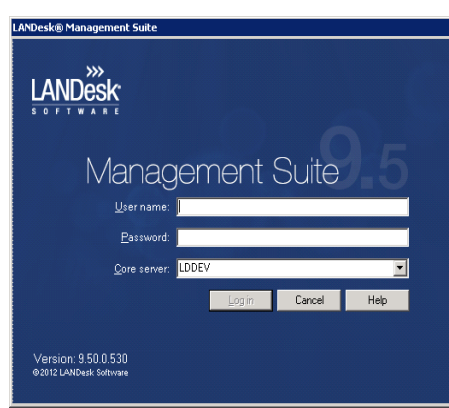

As of January 14, 2013, LANDesk® Management Software, which offers computer discovery, software distribution, mobility management, OS migration, remote control, anti-virus and reporting in a single console, was implemented district-wide. The IT Endpoint Administration team is continuing to provide education and training on LANDesk® in the form of webinars every Tuesday and Thursday for both school based technical support and district support personnel. A big thank you goes to Joe Ascanio, Matt Judson and Brandon Parker, along with the entire IT Service Desk and Technical Operations Support teams, for all their hard work to complete this implementation which provides improved computer based management for all schools.

Over the next several months, the Endpoint Administration team will upgrade the LANDesk® environment from 9.0 to 9.5. This upgrade will introduce a host of new features including some that were in high demand from school based tech support. Among these new features are the ability to inspect computers and see real time information about who is logged in, what processes and services are running, and what packages or services are in process from LANDesk® . Additionally, a new HTML5 based remote control mechanism will be offered to improve desktop management control.

We will be following a rolling release and testing cycle with LANDesk 9.5

and we will be reaching out for pilot schools in the coming months. The new version will include upgrades to existing infrastructure as well as the addition of further resources to help make the experience better and more reliable than it is today.

### **THE LIFECYCLE OF A RECORD**

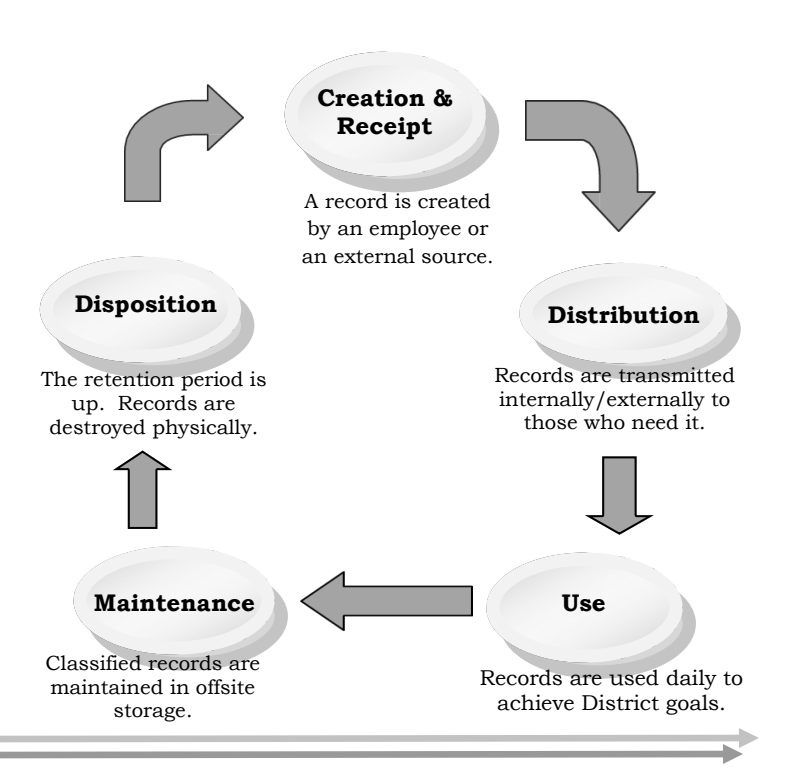

Marcia Lostal retired January 3, 2013.

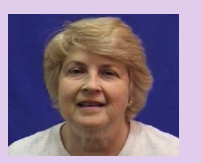

A small celebration

was thrown for Marcia with many of the people she had worked with over the years wishing her a happy retirement and saying their goodbyes.

Marcia began working at the District in 1991 in IT as a programmer on the FTE reporting team. She excelled in maintaining the external reporting screens, reporting information to the State for funding and maintaining the test screens within TERMS. Her experience, knowledge and smile will be greatly missed!

#### **9 ରଥରଥରଥରଥରଥରଥରଥରଥ**ର

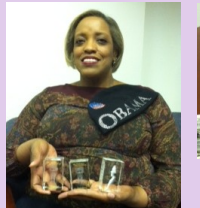

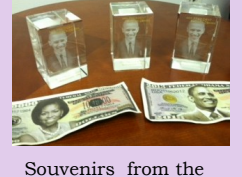

inauguration.

Linda Toombs,

from the Department of Infrastructure and Systems Support, traveled to Washington DC to attend the Presidential Inauguration on Monday, January 21, 2013.

Linda writes "I love Washington, DC and the second Inaugural Swearing-in Ceremony of our President, President Barack H. Obama, made my trip even more pleasurable. For me, one of the most memorable events occurred after the benediction when President Obama exited the platform and he stopped, turned around and stated, "I want to take a look one more time." I met so many wonderful people that attended the event of different nationalities, ethnicities, ages, shapes and heights.

## **Welcome NEW staff joining the IT team…...**

#### **Michele Strawmire**

Michele transferred from Legal Services to IT Applications in November 2012. Her new position is in the eForms area where she coordinates all incoming requests, gathers technical and workflow requirements from customers, designs forms and workflows, plans and manages forms projects, handles form testing and QA, and is staff advisor for the District Forms Review Committee.

**Van Hollonquest** - Joined the Department of Applications and Quality Assurance as a Specialist on the TRIRIGA Applications team. **Steve Brucella**– joined the department of Infrastructure and Systems Support as a Specialist. He is responsible for building and maintaining the AIX and Linux systems for the District's ERP and EDW applications. In addition, he is responsible for enhancing the overall performance, reliability and functionality of the AIX and Linux Systems.

### **Changes within IT…….**

**Ramses Veloso** accepted the position of Manager in Security and Infrastructure . He oversees the System Response Center (SRC) as well as the Active Directory Team and the Applications Security Team. He is responsible for the overall security of the District's data and network services. **Kevin Ogonowski -** Project Manager, is the Security Infrastructure Lead. He oversees the District's data network in order to provide maximum performance and availability to technology used to support educational functions. In addition, he oversees the network engineering team that installs, maintains and supports LAN, WAN and VoiP infrastructures at all school locations.

**Lorenzo Valdes** – Project Manager, is the Server Team Lead for AIX (ERP & EDW) and Windows Servers. He designs, architects, and implements SAN storage solutions. He manages, monitors, and configures all SAN storage access for distributed hosts. **Ron Monbleau**– Project Manager, Ron is the Team Lead over web application development, mobile development, web design, database administration and SharePoint administration.

#### 000000000000000000

# KUDOS…..

In a special email to a director in HR about the PeopleSoft Bundles & Tools upgrade, John Inglis wrote …."One silent hero that you do not know in this effort is **Sanjay Gothana**. He is the PeopleSoft developer who is the primary developer on Recruiting who has been working with Tim and me for a few years."

Thank you Sanjay Gothana!

Frank Fanelli from School Police wrote to our CIO to share the exceptional service he received from Jon Simcina. "**Jon Simcina** has been an absolute lifesaver for me so many times I have lost count. He is always there when I call or email and ready to offer a solution to my problem. In most cases he has the issue solved before he calls or emails me back. Jon addresses the work orders quickly and efficiently. His customer service is in my opinion the best your department has to offer. As he often says, "send it my way, I love a challenge". That is something that I do on a monthly basis.